## export settings (tried everything)

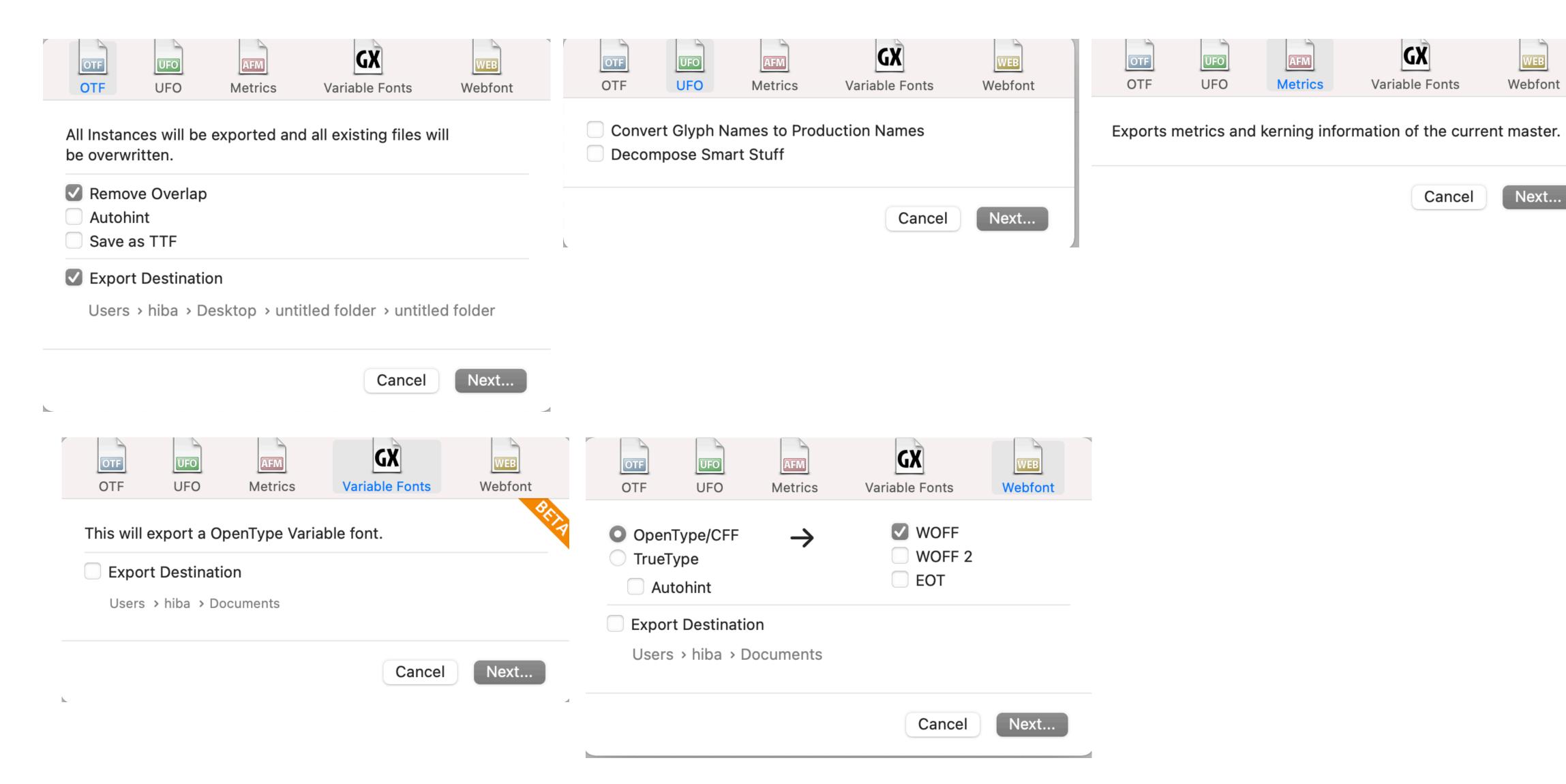

## file settings

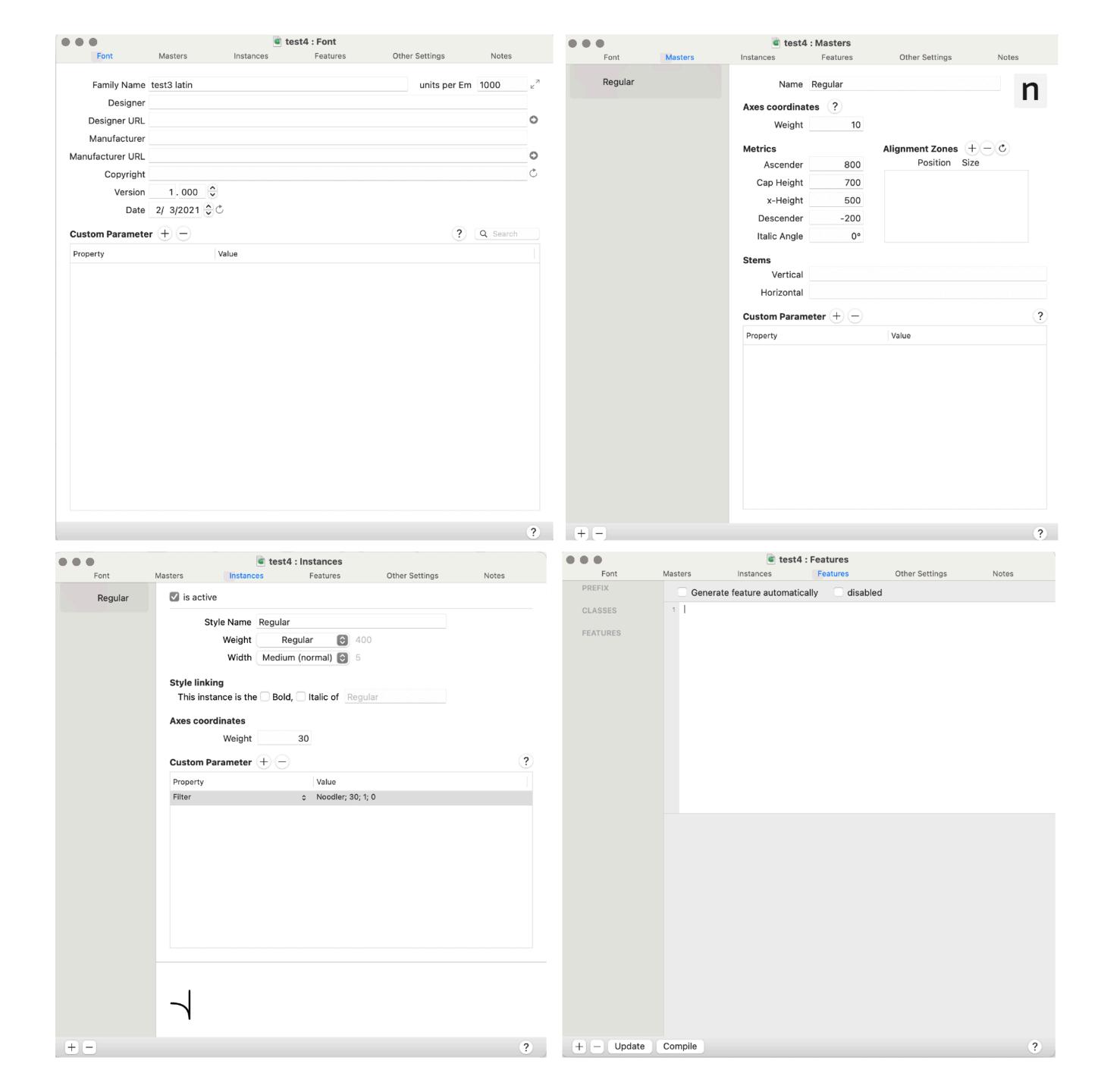

## preferences

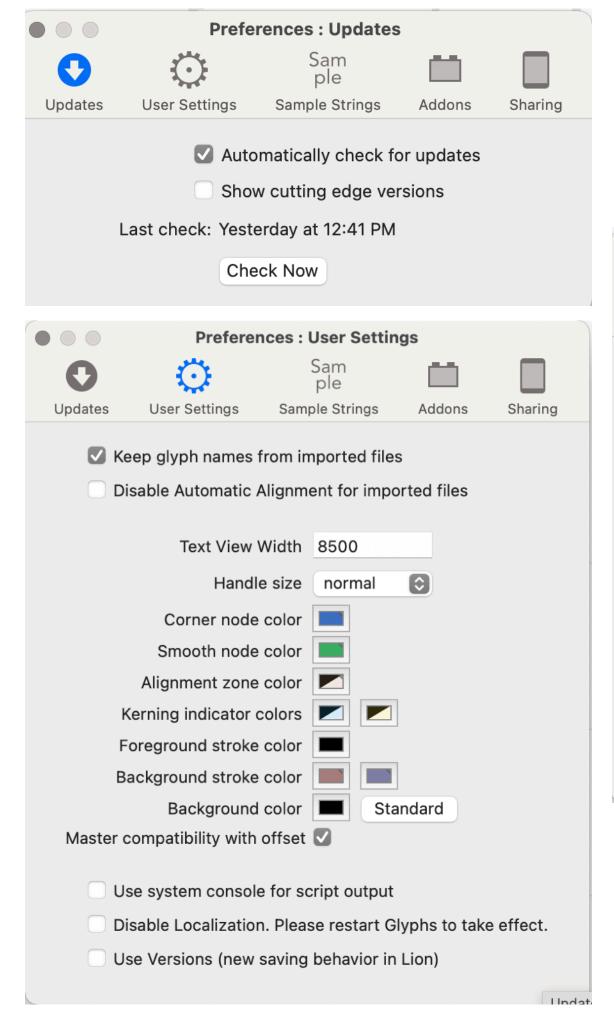

|           | Pre                | ferences : Addons  |                  |         |
|-----------|--------------------|--------------------|------------------|---------|
| 0         | $\bigcirc$         | Sam<br>ple         |                  |         |
| Updates   | User Settings      | Sample Strings     | Addons           | Sharing |
|           | Р                  | lugins Modules     |                  |         |
| Noodler   |                    | Noodler            |                  |         |
|           |                    | Rainer Erich Schei | chelbauer, 2014- |         |
|           |                    |                    |                  |         |
|           |                    |                    |                  |         |
|           |                    |                    |                  |         |
|           |                    |                    |                  |         |
|           |                    |                    |                  |         |
|           |                    |                    |                  |         |
|           |                    |                    |                  |         |
|           |                    |                    |                  |         |
|           |                    |                    | Check for u      | ipdates |
| Automatic | cally check for up | odates             |                  |         |
|           |                    |                    |                  |         |

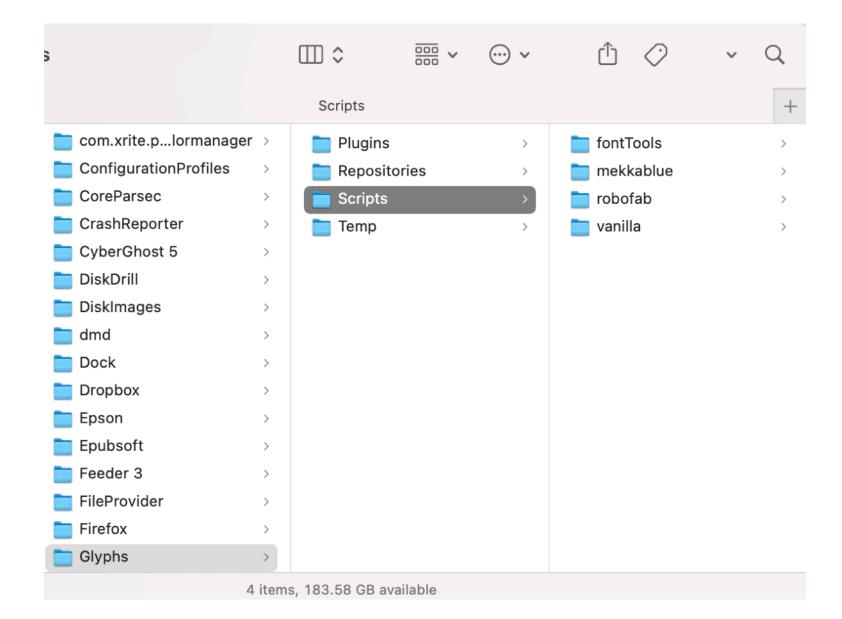